# Examcollection

<http://www.ipass4sure.com/examcollection.htm>

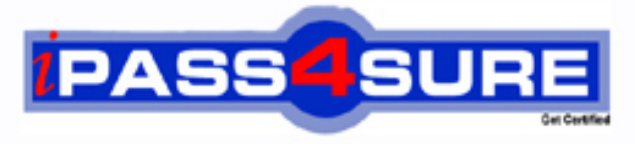

http://www.ipass4sure.com

# **000-256**

## **IBM**

Application Development with IBM Rational Application Developer For Web Sphere Software V6.0

**http://www.ipass4sure.com/exams.asp?examcode=000-256**

**The 000-256 practice exam is written and formatted by Certified Senior IT Professionals working in today's prospering companies and data centers all over the world! The 000-256 Practice Test covers all the exam topics and objectives and will prepare you for success quickly and efficiently. The 000-256 exam is very challenging, but with our 000-256 questions and answers practice exam, you can feel confident in obtaining your success on the 000-256 exam on your FIRST TRY!**

**IBM 000-256 Exam Features**

- **Detailed questions and answers for 000-256 exam**
- **Try a demo before buying any IBM exam**
- **000-256 questions and answers, updated regularly**
- **Verified 000-256 answers by Experts and bear almost 100% accuracy**
- **000-256 tested and verified before publishing**
- **000-256 examcollection vce questions with exhibits**
- **000-256 same questions as real exam with multiple choice options**

**Acquiring IBM certifications are becoming a huge task in the field of I.T. More over these exams like 000-256 exam are now continuously updating and accepting this challenge is itself a task. This 000-256 test is an important part of IBM certifications. We have the resources to prepare you for this. The 000-256 exam is essential and core part of IBM certifications and once you clear the exam you will be able to solve the real life problems yourself.Want to take advantage of the Real 000-256 Test and save time and money while developing your skills to pass your IBM 000-256 Exam? Let us help you climb that ladder of success and pass your 000-256 now!**

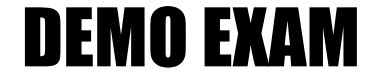

#### For Full Version visit

<http://www.ipass4sure.com/allexams.asp>

#### **QUESTION 1:**

A developer wants to test an application with the default WebSphere Test Environment. The application uses Message driven Beans and JMS API. In order to test the application successfully, what does the developer need to do, if anything?

A. Connect to the integrated Server using the admin console and enable the messaging engine.

B. Install WebSphere MQ on the machine and configure the Test Environment resources to point to the external JMS server since the Test Environment does not support the messaging engine.

C. Install the Embedded Messaging feature

D. Do no extra configuration, because the integrated Server environment comes with the messaging engine enabled.

Answer: A

#### **QUESTION 2:**

Which TWO of the following artifacts will be included in an Application Client JAR?

A. Deployment descriptor B. EJBs C. Java classes D. Servlets

Answer: A,C

#### **QUESTION 3:**

Which of the following statements is TRUE with respect to an Enhanced EAR?

A. It is part of the J2EE 1.4 specification

- B. It is a combination of multiple enterprise applications
- C. It simplifies the deployment
- D. It is available only in Rational Application Developer V6 Test Environment

Answer: C

#### **QUESTION 4:**

A developer needs to test an application in the WebSphere Test Environment. If the application needs a JDBC data source, which TWO of the following configuration steps are always required?

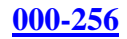

A. Create a JDBC Provider B. Specify the isolation policy C. Specify the database name D. Specify the minimum pool size.

Answer: A,C,

#### **QUESTION 5:**

A tester launches a Profile run configuration against a local executable Java class, receiving a message saying "Connection failed on localhost". The Agent Controller is installed. A possible cause for the error is that:

- A. The network adapter on the localhost is disabled.
- B. The Profile run configuration is configured to deny access to localhost.
- C. The Agent Controller is configured to deny access to localhost
- D. Local profiling was not specified in the Profile run configuration.

Answer: C

#### **QUESTION 6:**

An application that includes several message-driven beans is imported via Project Interchange. What if anything must be done before testing?

A. Configure JMS resources through the Deployment tab of the WebSphere enhanced EAR editor.

B. Open the server admin console and configure JMS resources

C. Deploy the JMS configuration and add it to the application.

D. Do nothing because the correct configuration is set up when the application is imported.

Answer: B

#### **QUESTION 7:**

A developer had configured and successfully tested WebSphere Test Environment to monitor TCP/IP traffic between the browser and the test server using the default ports and values. After restarting, the browser shows the message "The page cannot be displayed". What is the probable reason for this?

A. After each restart, the TCP/IP monitor must be reconfigured

B. The "Show the TCP/IP Monitor view when there is activity" box be selected in TCP/IP Monitor setup screen.

C. The TCP/IP Monitor needs to be restarted after restart.

#### **000-256**

D. The incorrect port number was used (9080 instead of 9081) in the URL at the time the application was invoked.

Answer: C

#### **QUESTION 8:**

If a developer is using the Web service wizard to create a WS-I Complaint Web service from a JavaBean, which of the following options needs to be selected?

A. RPC/Literal B. RPC/Encoded C. Document/Literal D. Document/Encoded

Answer: C

#### **QUESTION 9:**

When using the Web Service wizard to generate a Web service from a JavaBean, which TWO of the following options needs to be selected in order to test the newly created Web service?

- A. Generate a JavaBean client proxy.
- B. Test the Web service
- C. Enable the TCP/IP Monitor server
- D. Enable the Web Service Test Client

Answer: A,B

#### **QUESTION 10:**

A developer did not enerate sample JSPs that contain TestClient.jsp TO TEST THE Web services client implementation. How can the developer create sample JSPs alone without disturbing the contents that were already generated?

A. Right click on any of the Java proxy classes, and select Generate Web Services from the context menu.

B. Right click on any of the Java proxy classes, and select Generate sample JSPs from the context menu.

C. Right click on WSDL file, and select Web services -> Generate sample JSPs from the context menu.

D. Right click on web.xml, and Select Generate sample JSPs from the context menu.

Answer: B

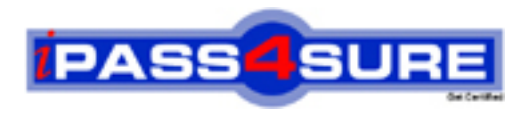

### **Pass4sure Certification Exam Features;**

- Pass4 sure offers over 2500 Certification exams for professionals.
- More than **98,800** Satisfied Customers Worldwide.
- Average **99.8%** Success Rate.
- Over **120** Global Certification Vendors Covered.
- Services of Professional & Certified Experts available via support.
- Free 90 days updates to match real exam scenarios.
- Instant Download Access! No Setup required.
- Price as low as \$19, which is 80% more cost effective than others.
- Verified answers researched by industry experts.
- Study Material **updated** on regular basis.
- Questions / Answers are downloadable in **PDF** format.
- Mobile Device Supported (Android, iPhone, iPod, iPad)
- No authorization code required to open exam.
- **Portable** anywhere.
- *Guaranteed Success*.
- **Fast**, helpful support 24x7.

View list of All certification exams offered; http://www.ipass4sure[.com/allexams.as](http://www.ipass4sure.com/allexams.asp)p

View list of All Study Guides (SG); http://www.ipass4sure[.com/study-guides.asp](http://www.ipass4sure.com/study-guides.asp)

View list of All Audio Exams (AE); http://www.ipass4sure[.com/audio-exams.asp](http://www.ipass4sure.com/audio-exams.asp)

Download Any Certication Exam DEMO. http://www.ipass4sure[.com/samples.asp](http://www.ipass4sure.com/samples.asp)

To purchase Full version of exam click below; [http://www.](http://www.ipass4sure.com/allexams.asp)ipass4sure.com/allexams.asp

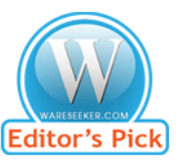

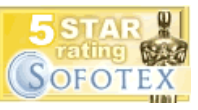

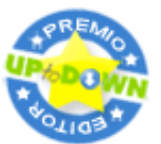

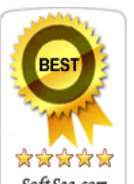

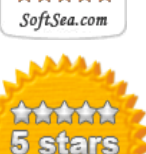

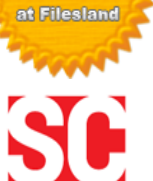

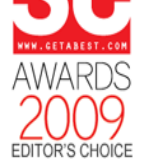

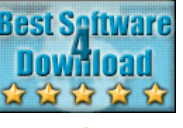

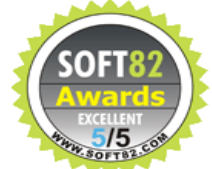

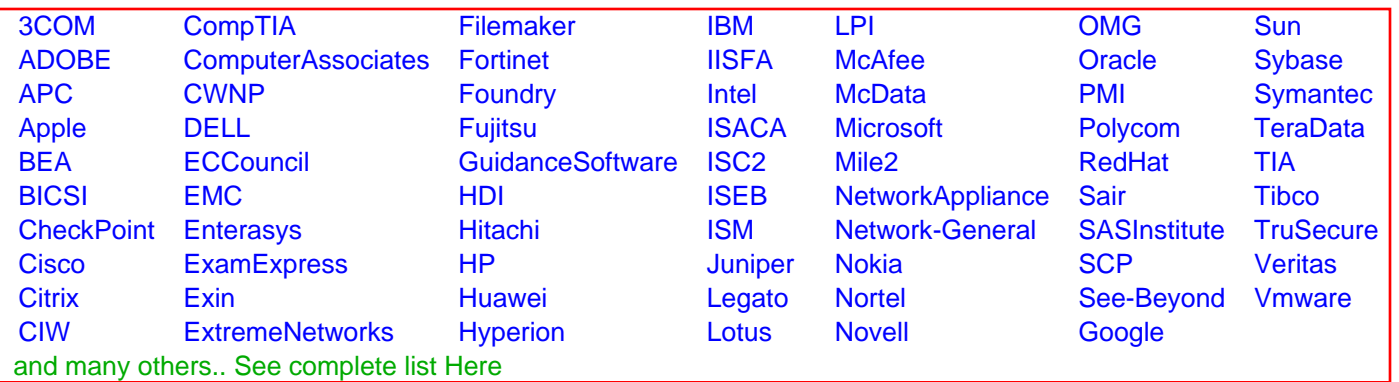

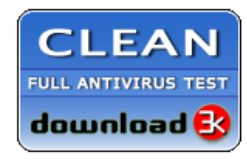

**Editor's Review EXCELLENT** 含含含含 SOFTPEDIA<sup>®</sup>

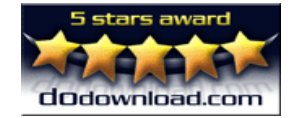

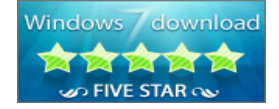

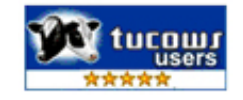